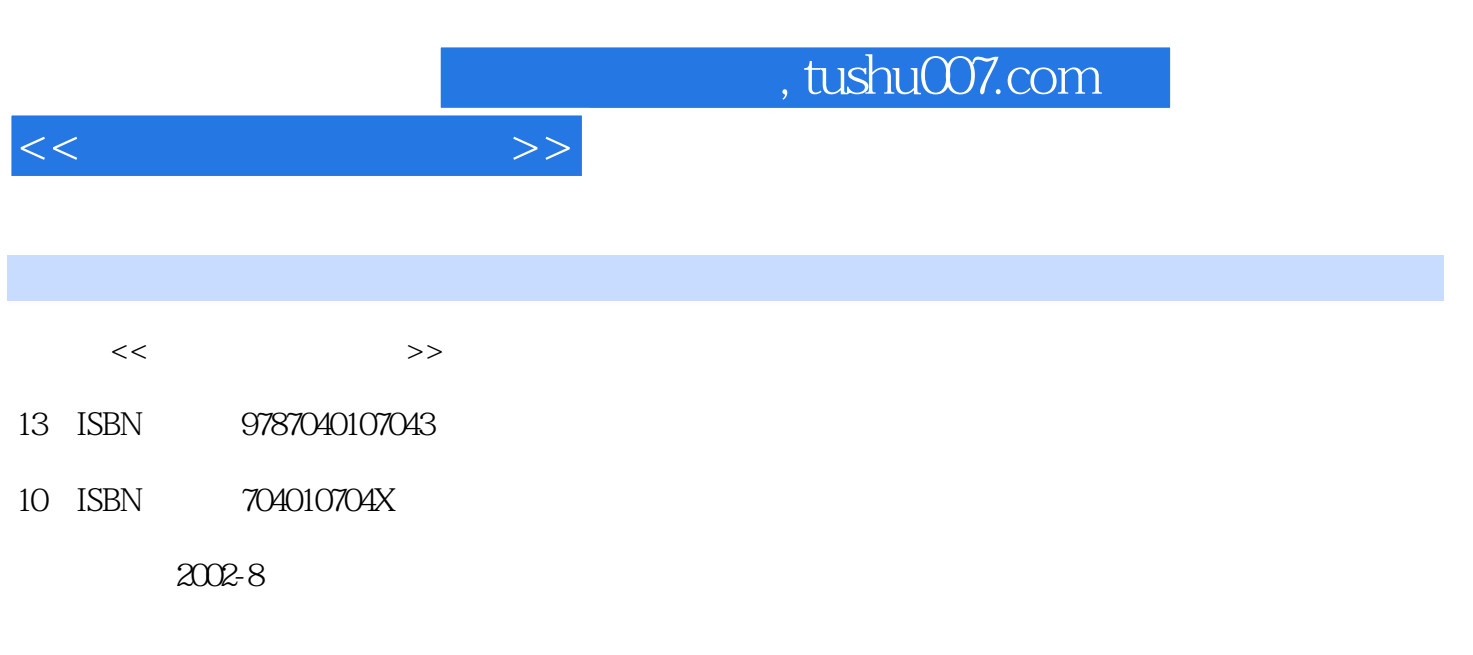

页数:140

PDF

更多资源请访问:http://www.tushu007.com

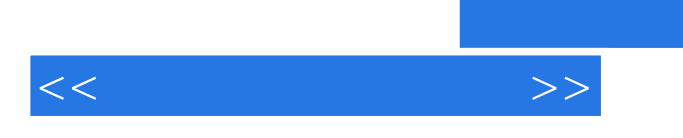

## , tushu007.com

SiteServer30

, tushu007.com

 $1.1$   $1.1$   $1.1.1$   $1.1.2$  $1.1.3$  1.2  $1.3$  1.3  $1.31$  $1.32$  1.3.3  $1.4$  $1.4.1$   $1.4.2$   $1.4.3$  $\sim$  2.1 up to 2.1 up to 2.1 up to 2.1 up to 2.1 up to 2.1 up to 2.1 up to 2.1 up to 2.1 up to 2.1 up to 2.1 up to 2.1 up to 2.1 up to 2.1 up to 2.1 up to 2.1 up to 2.1 up to 2.1 up to 2.1 up to 2.1 up to 2.1 up to 2.1 up  $21.1$   $21.2$   $22$   $221$  $222$  2.3  $23$  2.31 CA  $232$   $233$  $241$  2.4.2  $243$  $3 \t31$  and  $31 \t31$ HP OpenView 31.2 IBM 31.3 Informix 3.1.4 Oracle.com 3.1.5 Sun Netscape iPlanet a 3.1.6 eTrust 3.1.7 Call Center 3.1.8 Microsoft CommerceServer 2000 3.2 extending the State of Australian State of Australian State of Australian State of Australian State of Australian State of Australian State of Australian State of Australian State of  $322$  3.3 au 3.3 extended 3.3 bits 3.3.1 au 3.3.1 au 3.3.1 au 3.3.1 au 3.3.1 au 3.3.1 au 3.3.1 au 3.3.1 au 3.3.1 au 3.3.1 au 3.3.1 au 3.3.1 au 3.3.1 au 3.3.1 au 3.3.1 au 3.3.1 au 3.2.1 au 3.2.1 au 3.2.1 au 3.2.1 au 3.2.1  $332$   $34$   $341$   $342$  $343$   $344$  $4.1$   $4.1$   $4.1.2$   $4.1.3$  $4.2$   $4.21$   $4.21$ 4.3 https://www.microsoft.commerce Server 2000 4.3.1 Commerce Server  $4.32$  Commerce Server  $200$   $4.4$ Commerce Server 2000 Commerce Server 2000 Commerce Server 2000 Commerce ASP 4.4.2 Commerce Server 2000 ASP 5 Commerce Server 2000 5.1 Commerce Server 2000 5.1.1 5.1.2 5.2 Commerce Server 2000 5.1.1 5.1.2 5.2 Commerce Server 2000 5.2.1 Vindows 2000 Server Advanced Server 5.2.2 SQL Server 2000 5.2.3 IE 5.5 IE 5.5 SPl 5.3 Commerce Server 2000 5.3.1  $5.32$  Commerce Server  $200$   $5.4$  C0mmerce Server Solution Site  $5.4.1$  Commerce Server  $5.4.2$   $5.5.5$ BusinessDesk Client  $5.5.1$  5.5.2  $5.5.3$   $5.6$  Sweet  $5.61$ Sweet  $562$  Sweet  $563$  Sweet  $57$ Commerce Server 2000 6 Commerce Server 2000 6.1 Commerce Server 2000 6.1.1 Commerce SeWer 6.1.2 Commerce Sewer Site Packager 6.1.3 16.2 16.2 Rackager 6.1.3 16.2 Packager 6.2.1  $6.22$   $6.23$   $6.3$  $631$   $632$   $633$   $634$ 6.35

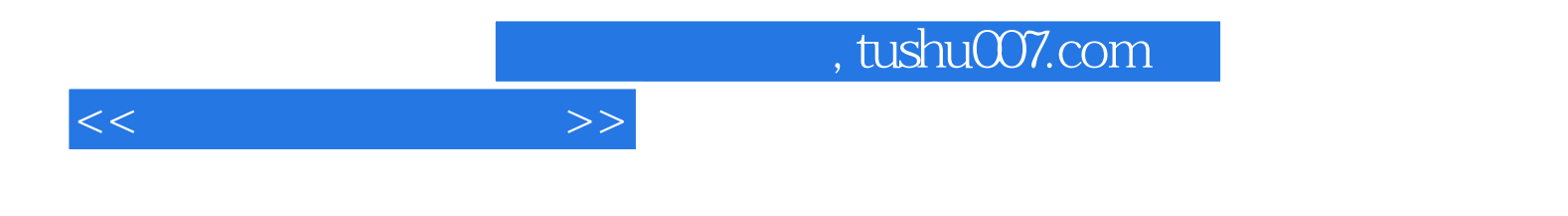

本站所提供下载的PDF图书仅提供预览和简介,请支持正版图书。

更多资源请访问:http://www.tushu007.com